# ContactList Object

Last Modified on 11/14/2017 11:46 am EST |

The following API calls are currently available for the ContactList object:

- GET LIST
- **GET CONTACTLIST**
- **CREATE CONTACTLIST**
- **CHANGE/UPDATE CONTACTLIST**

**GET LIST** - Get a list of all of your contact lists.

https://restapi.surveygizmo.com/v4/contactlist

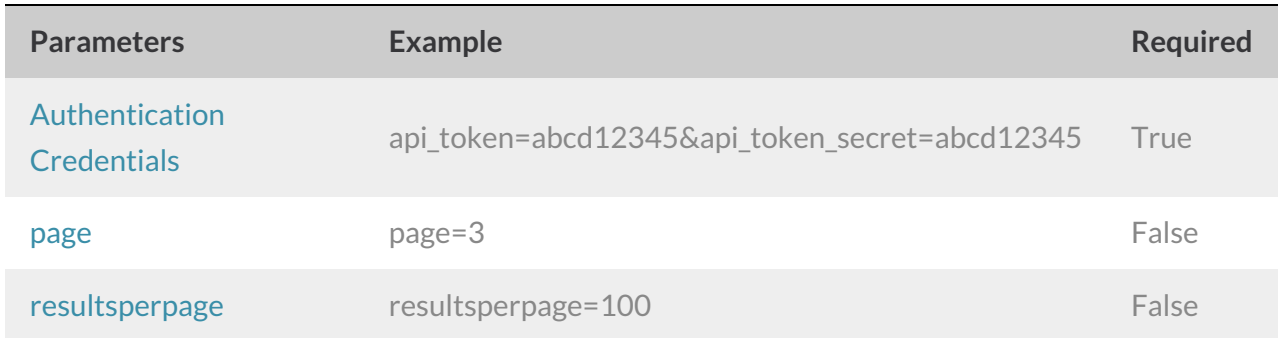

Response Example (.debug format):

```
Array
(
[result_0k] \Rightarrow 1[0] => Array
 (
 [iGroupID] \Rightarrow 1[sGroupName] => New Customers
 [dDateModifed] => 2012-10-23 10:46:09
 [iUserIDCreated] => 183830
 [iUserIDLastModified] => 0
 [dCreated] => 2012-10-23 10:01:00
 )
 [1] => Array
 (
 [iGroupID] => 3
 [sGroupName] => My New List
 [dDateModifed] => 2012-10-23 14:50:13
 [iUserIDCreated] => 183830
 [iUserIDLastModified] => 0
 [dCreated] => 2012-10-23 14:01:00
 )[2] => Array
 ([iGroupID] => 7
 [sGroupName] => Existing Customers
 [dDateModifed] => 2013-02-07 17:58:31
 [iUserIDCreated] => 183830
 [iUserIDLastModified] => 0
 [dCreated] => 2013-02-07 17:58:31
 )[3] => Array
 \left([iGroupID] \Rightarrow 13[sGroupName] => Petes Pet Sitting Customers
 [dDateModifed] => 2013-02-18 12:19:27
 [iUserIDCreated] => 183830
 [iUserIDLastModified] => 183830
 [dCreated] => 2013-02-18 12:00:00
)
)
```
Back to the Top

## **GET CONTACTLIST** - Get a list of all of your contacts in a contact list.

https://restapi.surveygizmo.com/v4/contactlist/16

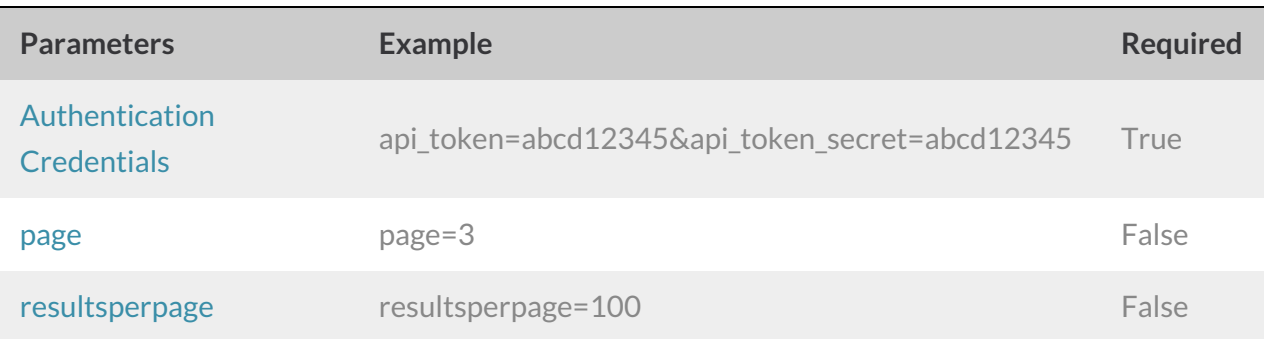

#### Response Example (.debug format):

```
Array
([result ok] => 1
 [0] => Array
 (
 [iCustomerContextID] \Rightarrow 100139484[iCustomerID] \Rightarrow 160589[sEmailAddress] => petlover1@email.com
 [eStatus] => Active
 [sFirstName] =>
 [sLastName] =>
 [sOrganization] =>
 [sDivision] =>
 [sDepartment] =>
 [sGroup] =>
 [sRole] =>
 [sTeam] =>
 [sHomePhone] =>
 [sFaxPhone] =>
 [sBusinessPhone] =>
 [sMailingAddress] =>
 [sMailingAddress2] =>
 [sMailingAddressCity] =>
 [sMailingAddressState] =>
 [sMailingAddressPostal] =>
 [sMailingAddressCountry] =>
 [eSource] => Import
 [dDateCreated] => 0000-00-00 00:00:00
 [sTitle] =>
 [sURL] =>
 [dDeleted] => 0000-00-00 00:00:00
```

```
[dDeleted] => 0000-00-00 00:00:00
[dModified] => 0000-00-00 00:00:00
[iUserIDCreated] => 0
[iUserIDLastModified] => 0
[iUserIDDeleted] => 0
[dCreated] => 0000-00-00 00:00:00
[iMergedTo] => 0
[dDateMerged] => 0000-00-00 00:00:00
[iContactGroupLinkID] => 52095
[iContentID] \Rightarrow 100139484[iGroupID] \Rightarrow 13[iGroupSegmentID] =>
[eAddedBy] => Import
[dDateUnsub] =>
[dDateAdded] => 2013-02-18 12:19:28
)
[1] => Array
(
[iCustomerContactID] => 100139485
[iCustomerID] \Rightarrow 160589[sEmailAddress] => petlover2@email.com
[eStatus] => Active
[sFirstName] =>
[sLastName] =>
[sOrganization] =>
[sDivision] =>
[sDepartment] =>
[sGroup] =>
[sRole] =>
[sTeam] =>
[sHomePhone] =>
[sFaxPhone] =>
[sBusinessPhone] =>
[sMailingAddress] =>
[sMailingAddress2] =>
[sMailingAddressCity] =>
[sMailingAddressState] =>
[sMailingAddressPostal] =>
[sMailingAddressCountry] =>
[eSource] => Import
[dDateCreated] => 0000-00-00 00:00:00
[sTitle] =>
[sURL] =>
[dDeleted] => 0000-00-00 00:00:00
[dModified] => 0000-00-00 00:00:00
[iUserIDCreated] => 0
[iUserIDLastModified] => 0
[iUserIDDeleted] => 0
[dCreated] => 0000-00-00 00:00:00
```

```
[dCreated] => 0000-00-00 00:00:00
 [iMergedTo] => 0
 [dDateMerged] => 0000-00-00 00:00:00
 [iContactGroupLinkID] => 52096
 [iContentID] \Rightarrow 100139485[iGroupID] \Rightarrow 13[iGroupSegmentID] =>
[eAddedBy] => Import
[dDateUnsub] =>
 [dDateAdded] => 2013-02-18 12:19:28
)
)
```
# Back to the Top

# **CREATE CONTACTLIST** - Create a new contact list.

https://restapi.surveygizmo.com/v4/contactlist?\_method=PUT&listname=New Contact List

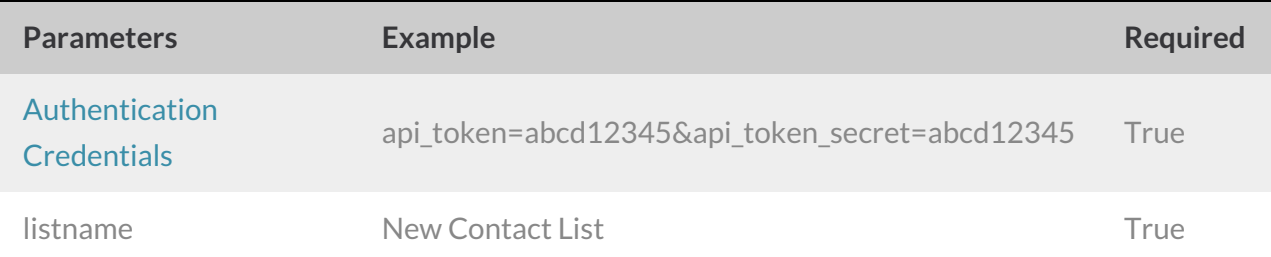

## Response Example (.debug format):

```
Array
([result ok] => 1
[0] => Array
 \left([iGroupID] \Rightarrow 1[sGroupName] => New Customers
 [dDateModifed] => 2012-10-23 10:46:09
 [iUserIDCreated] => 183830
 [iUserIDLastModified] => 0
 [dCreated] => 2012-10-23 10:01:00
 )[1] => Array
 ([iGroupID] \Rightarrow 3[sGroupName] => My New List
```

```
[dDateModifed] => 2012-10-23 14:50:13
 [iUserIDCreated] => 183830
 [iUserIDLastModified] => 0
 [dCreated] => 2012-10-23 14:01:00
 )
 [2] => Array
 \overline{(\ }[iGroupID] \Rightarrow 7[sGroupName] => Existing Customers
 [dDateModifed] => 2013-02-07 17:58:31
 [iUserIDCreated] => 183830
 [iUserIDLastModified] => 0
 [dCreated] => 2013-02-07 17:58:31
 )
 [3] => Array
 ([iGroupID] \Rightarrow 13[sGroupName] => Petes Pet Sitting Customers
 [dDateModifed] => 2013-02-18 12:19:27
 [iUserIDCreated] => 183830
 [iUserIDLastModified] => 183830
 [dCreated] => 2013-02-18 12:00:00
 )
 [4] => Array
 ([iGroupID] \Rightarrow 17[sGroupName] => New Contact List
 [dDateModifed] => 2013-08-22 13:33:55
 [iUserIDCreated] => 183830
 [iUserIDLastModified] => 0
[dCreated] => 2013-08-22 13:33:55
)
)
```
## Back to the Top

**CHANGE/UPDATE/ADD TO CONTACTLIST**- Change, Update and Add contacts to your contact list.

https://restapi.surveygizmo.com/v4/contactlist/16?\_method=POST&semailaddress=email@email.com

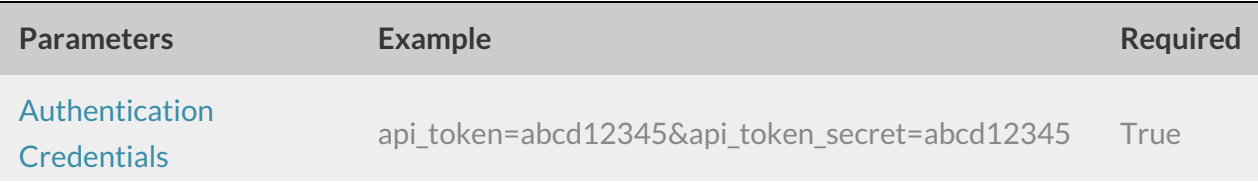

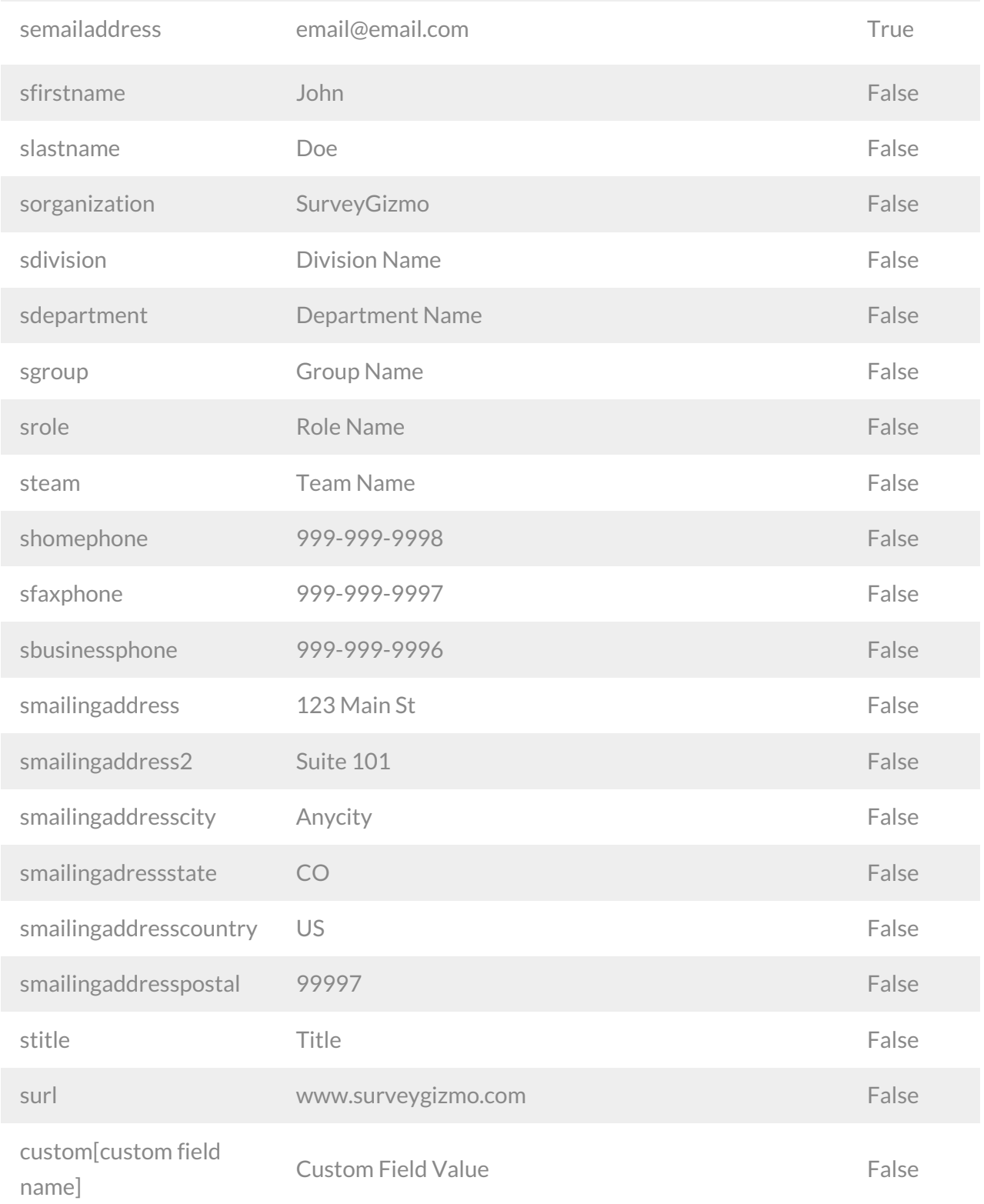

Response Example (.debug format):

```
Array
([result\_ok] \Rightarrow 1[0] => Array
```
 $\overline{\phantom{a}}$ 

```
[iCustomerContextID] \Rightarrow 100271266[iCustomerID] \Rightarrow 160589[sEmailAddress] => bri@sgizmo.com
[eStatus] => Active
[sFirstName] =>
[sLastName] =>
[sOrganization] =>
[sDivision] =>
[sDepartment] =>
[sGroup] =>
[sRole] =>
[sTeam] =>
[sHomePhone] =>
[sFaxPhone] =>
[sBusinessPhone] =>
[sMailingAddress] =>
[sMailingAddress2] =>
[sMailingAddressCity] =>
[sMailingAddressState] =>
[sMailingAddressPostal] =>
[sMailingAddressCountry] =>
[eSource] => Import
[dDateCreated] =>
[sTitle] =>
[SURL] \; = >[dDeleted] =>
[dModified] =>
[iUserIDCreated] => 0
[iUserIDLastModified] => 0
[iUserIDDeleted] => 0
[dCreated] =>
[iMergedTo] =>
[dDateMerged] =>
[iContactGroupLinkID] => 104116
[iContentID] => 100271266
[iGroupID] => 17
[iGroupSegmentID] =>
[eAddedBy] => Api
[dDateUnsub] =>
[dDateAdded] => 2013-08-22 13:45:29
)
[1] => Array
\left([iCustomerContactID] => 100312080
[iCustomerID] \Rightarrow 160589[sEmailAddress] => newemail@email.com
[eStatus] => Active
[cFirctName] =>
```
(

[prirocname] = [sLastName] => [sOrganization] => [sDivision] => [sDepartment] => [sGroup] => [sRole] => [sTeam] => [sHomePhone] => [sFaxPhone] => [sBusinessPhone] => [sMailingAddress] => [sMailingAddress2] => [sMailingAddressCity] => [sMailingAddressState] => [sMailingAddressPostal] => [sMailingAddressCountry] => [eSource] => Import [dDateCreated] => [sTitle] =>  $[SURL] \;\; \Longrightarrow \;\;$ [dDeleted] => [dModified] => [iUserIDCreated] => 0 [iUserIDLastModified] => 0 [iUserIDDeleted] => 0 [dCreated] => [iMergedTo] => [dDateMerged] => [iContactGroupLinkID] => 144930  $[iContentID] \Rightarrow 100312080$  $[iGroupID] \Rightarrow 17$ [iGroupSegmentID] => [eAddedBy] => Api [dDateUnsub] => [dDateAdded] => 2013-08-22 14:39:00 )

 $\,$  )  $\,$ 

Back to the Top